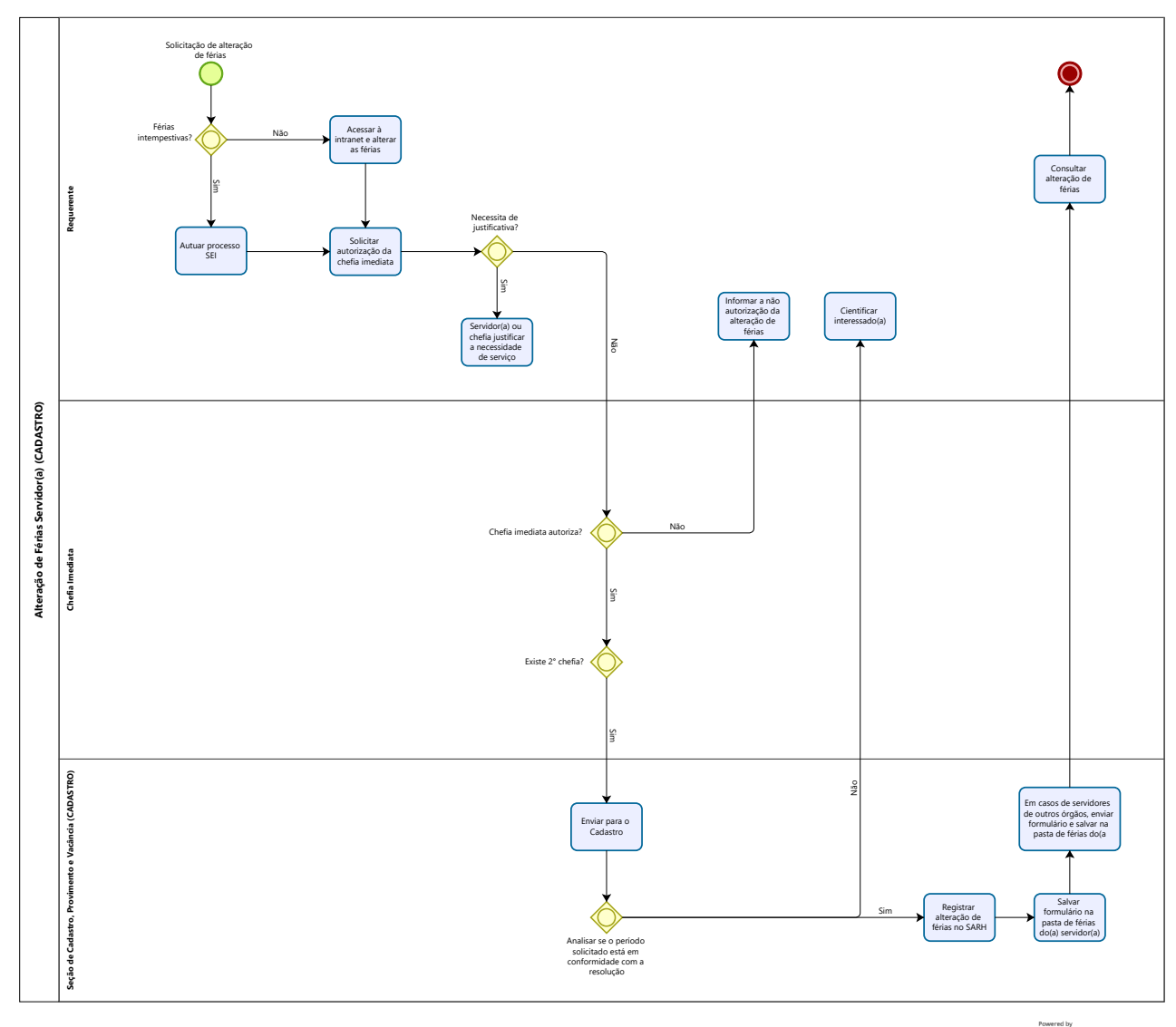

 $\bigcirc$ <br/> $\bigcirc \hspace{-3.5mm}\stackrel{\text{bases}}{\text{Modeler}}$